# Обзор - Перспективы WorkFlow-систем Применение WF- паттернов для сравнения WF-языков.

### Приложение к статье "Сравнение workflow-языков".

### Андрей Михеев, Михаил Орлов

В настоящем приложении к статье "Сравнение workflow-языков" на примерах реализаций некоторых характерных участков бизнес-процессов (WF-паттернов) показаны основные конструкции распространенных языков управления бизнес-процессами (WF-языков), относящиеся к перспективе потока управления.

- BPEL (Коалиция IBM, Microsoft, BEA, SAP и Siebel)
- ВРМС (Коалиция BPMI)
- XPDL (Коалиция WfMC)
- JPDL (проект JBOSS JBPM)

Первые три языка соответствуют различным стандартам международных коалиций, четвертый язык приведен как язык, ориентирующийся на поддержку WF-паттернов.

Приведенные в приложении примеры показывают, что при реализации WF-паттернов на различных языках конкретный синтаксис выражений отличается, но основные конструкции каждого языка можно отнести к одному из двух классов (либо к графориентированному классу, либо к структурно-ориентированному).

### Паттерн "последовательность".

Описание. Два узла ("А" и "В") соединены переходом. После выполнения Действия узла "А" управление переходит узлу "В".

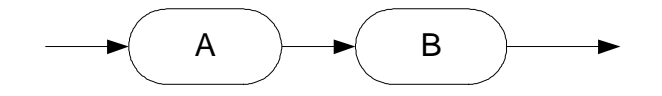

### Реализация паттерна "последовательность" на языке XPDL

```
<WorkflowProcess Id="1" Name="PatternSequence">
     <Activities>
          <Activity Id="1" Name="A">
               \ddotsc</Activity>
          <Activity Id="2" Name="B">
          </Activity>
     </Activities>
     <Transitions>
          <Transition Id="1" From="1" To="2" Name="FromAtoB"/>
     </Transitions>
</WorkflowProcess>
```
#### Реализация паттерна "последовательность" на языке BPML

```
<process name="PatternSequence"> 
      <sequence> 
           <action name="A" …> 
           … 
           </action> 
           <action name="B" …> 
      … 
           </action> 
      </sequence> 
</process>
```
#### Реализация паттерна "последовательность" на языке BPEL4WS

```
Без использования конструкции "Link"
```

```
<process name="PatternSequence"…> 
 … 
      <sequence> 
           <receive … operation="operation A" …> 
                … 
           </receive > 
           < receive … operation="operation B" …> 
      … 
           </receive > 
      </sequence> 
</process>
```
#### С использованием конструкции "Link"

```
<process name="PatternSequence"…> 
 … 
      <flow> 
           <links> 
                 <link name="FromAtoB"> 
           </links> 
           <receive … operation="operation A" …> 
                 … 
                 <source linkName="FromAtoB/> 
           </receive > 
           < receive … operation="operation B" …> 
      … 
                 <target linkName="FromAtoB/> 
           </receive > 
      </flow> 
</process>
```
#### Реализация паттерна "последовательность" на языке jPdl

```
<process-definition name=" PatternSequence ">
     \mathbf{r}<state name="A">
           <transition to="B">
           </transition>
     \langlestate>
     <state name="B">
           <transition to="...">
           </transition>
     \langlestate>
```
#### </process-definition>

### Паттерны "исключающий выбор" и "простое соединение".

Описание паттерна "исключающий выбор". Точка в графе workflow-процесса (узел), в которую приходит только один переход и из которой исходит два или более переходов. Причем, при выполнении действия узла существует только один поток управления бизнес - процессом, который соответствует одному из исходящих переходов.

**Описание паттерна "простое соединение".** Точка в графе workflow-процесса (узел), в которой соединяются два или более перехода, а выходит только один переход. После выполнения действия узла существует только один поток управления, соответствующий выходящему переходу. Предполагается, что только по одному из входящих переходов в узел может придти управление.

Описание реализуемой конструкции. Связка паттернов "исключающий выбор" и "простое соединение". Управление находится в узле "А", далее управление переходит либо в узел "В", либо в узел "С", в зависимости от выполнения некоторого условия, далее из любого из этих узлов управление переходит в узел "D":

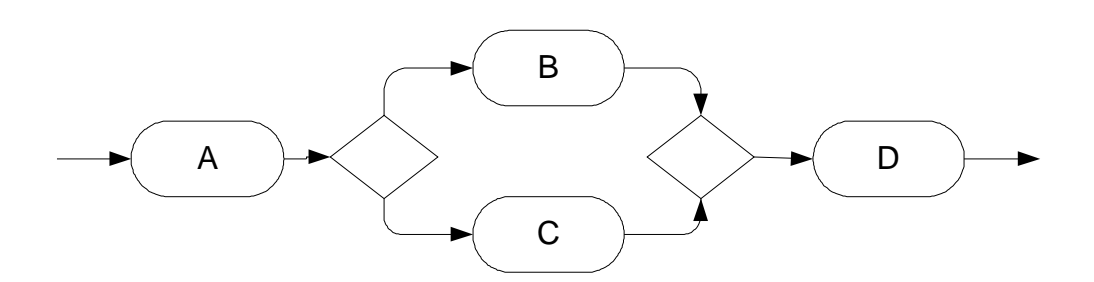

#### Реализация паттернов "исключающий выбор" и "простое соединение" на языке XPDL

```
<WorkflowProcess Id="1" Name="PatternsExclusiveChoiceSimpleMerge">
     <Activities>
          <Activity Id="1" Name="A">
               <Transition Restrictions>
                    <Transition Restriction>
                         <Split Type="XOR">
                               <TransitionRefs>
                                    <TransitionRef Id="1"/>
                                    <TransitionRef Id="2"/>
                               </TransitionRefs>
                         \langle Split \rangle</Transition Restriction>
               </Transition Restrictions>
          </Activity>
          <Activity Id="2" Name="B">
          </Activity>
          <Activity Id="3" Name="C">
               \dddotsc</Activity>
          <Activity Id="4" Name="D">
               <Transition Restrictions>
                    <Transition Restriction>
                         <Join Type="XOR"/>
                    </Transition Restriction>
               </Transition Restrictions>
          </Activity>
     </Activities>
     <Transitions>
          <Transition Id="1" From="1" To="2" Name="FromAtoB">
               <Condition> ... </Condition>
          </Transition>
          <Transition Id="2" From="1" To="3" Name="FromAtoC">
               <Condition> ... </Condition>
          </Transition>
          <Transition Id="3" From="2" To="4" Name="FromBtoD"/>
          <Transition Id="4" From="3" To="4" Name="FromCtoD"/>
     </Transitions>
</WorkflowProcess>
```
В данном примере мы видим, что в первой части описания процесса последовательно перечисляются узлы, а во второй части - переходы между узлами. Каждый переход соответствует упорядоченной паре: (ссылка на исходящий узел, ссылка на входящий узел). Понятно, что таким образом можно описать математический граф любой сложности.

С другой стороны, все описания узлов в XPDL "равноправны", описания переходов определяются независимо друг от друга, в языке можно задать переход между любыми двумя узлами - в этом языке очень сложно будет определить системы вложенных областей, в которые можно входить только через определенные узлы (нельзя входить через "боковые стороны"). То есть, такие конструкции, как бизнес-исключения (exceptions) и компенсации (compensations), очень удобные для многих реальных бизнес-процессов, в этом языке ввести сложно.

В данном примере мы также видим, что разветвления (Split) и слияния (Join) определяются внутри описаний узлов, как ограничения на входящие и исходящие переходы, а условия выбора конкретного перехода определяются в самом переходе.

### Реализация паттернов "исключающий выбор" и "простое соединение" на языке BPML

```
<process name="PatternsExclusiveChoiceSimpleMerge">
      <sequence>
             <action name="A" ...>
             \langle/action>
             <switch>
                    <case><condition> ... </condition>
                          <action name="B" ...>
                          \langle/action>
                    \langle \text{case} \rangle<case><condition> ... </condition>
                          <action name="C" ...>
                                 \ddotsc\langle/action>
                    \langle \text{case} \rangle\ddot{\phantom{a}}\langleswitch>
             <action name="D" ...>
             \langle /action>
      </sequence>
</process>
```
Данный вариант записи бизнес-процесса существенно короче и легче для понимания, чем вариант на языке XPDL. В значительной степени, это следствие того, что в BPML вообще не употребляется конструкция "переход между узлами". Если нет специальных управляющих тегов, то узлы выполняются последовательно в порядке их расположения в описании процесса.

Ter switch определяет выбор для выполнения единственного из перечисленных в нем узлов (по аналогии с языками программирования, в зависимости от выполнения условия тега condition). В языке BPML также существует тег, определяющий одновременный порядок выполнения всех находящихся в нем узлов (тег All). Комбинирование этих тегов позволяет создавать достаточно мощные конструкции из вложенных параллельных и последовательных элементов разных типов.

Однако, как известно из математики, описать таким образом граф произвольной структуры нельзя. В частности, нельзя таким образом задать нерегулярные циклы - такие циклы, входить и выходить в которые можно через "боковые стороны". Это достаточно серьезное ограничение всех структурно-ориентированных WF-языков.

С другой стороны, конструкция из вложенных и последовательных тегов хорошо подходит для определения в них таких элементов, как exceptions (исключения) и compensations (компенсации).

#### Реализация паттернов "исключающий выбор" и "простое соединение" на языке BPEL4WS

```
<process name="PatternsExclusiveChoiceSimpleMerge"...>
      <sequence>
            <receive ... operation="operation A" ...>
                  \ddotsc</receive >
            <switch...>
                  <case condition=...>
                        <receive ... operation="operation B" ...>
                              \dddotsc\langle/receive >
                  \langle \text{case} \rangle<case condition= ...>
                        <receive ... operation="operation C" ...>
                              \ddot{\phantom{a}}</receive >
                  \langle/case>
            </switch...>
            < receive ... operation="operation D" ...>
            </receive>
      </sequence>
</process>
```
Мы видим, что данная реализация примера паттернов "исключающий выбор" - "простое соединение" практически повторяет реализацию на языке BPML (с точностью до названия тегов). BPEL, однако, допускает второй вариант реализации примера - с использованием конструкции link:

```
<process name=" PatternsExclusiveChoiceSimpleMergeWithLink"...>
     <flow><links>
               <link name="FromAtoB">
               <link name="FromAtoC">
               <link name="FromBtoD">
               <link name="FromCtoD">
          \langle/links>
```

```
<receive ... operation="operation A" ...>
                <source linkName="FromAtoB transitionCondition="..."/>
                <source linkName="FromAtoC transitionCondition="..." />
           </receive >
           <receive ... operation="operation B" ...>
                <target linkName="FromAtoB/>
                <source linkName="FromBtoD/>
           </receive>
           <receive ... operation="operation C" ...>
                     \dddot{\mathbf{r}}<target linkName="FromAtoC/>
                <source linkName="FromCtoD/>
           \langle/receive >
           < receive ... operation="operation D" ...>
                <target linkName="FromBtoD/>
                <target linkName="FromCtoD/>
           </receive>
     \langle flow>
</process>
```
В этом примере все узлы бизнес-процесса помещены внутрь тега параллельного выполнения "flow", однако часть узлов связана отношениями:

- Выполнить перед соответствует тегу "source"
- **Выполнить после соответствует тегу "target"**

Видно, что второй вариант реализации длиннее и менее понятен, но иногда использование конструкции link имеет преимущества.

Замечание. В примере реализации на языке BPML использован тег action, который подразумевает "активность" самого бизнес-процесса, т.е. бизнес-процесс сам "дает задания" web-сервисам - исполнителям и ждет результатов их работы. В примере реализации на языке BPEL4WS использован "пассивный" тег receive: после того, как управление попадает в этот тег, бизнес-процесс останавливается и, не выполняя никаких активных действий, ждет, пока определенный web-сервис пришлет ему сообщение. Данный тег был использован в примере для того, чтобы еще раз подчеркнуть, что языки BPML и BPEL4WS допускают как "активное", так и "пассивное" поведение узлов, в отличие от XPDL, в котором все узлы только "пассивные". Для "активного" поведения узла в BPEL4WS надо использовать тег Invoke.

### Реализация паттернов "исключающий выбор" и "простое соединение" на языке iPDL

```
<process-definition name="PatternsExclusiveChoiceSimpleMerge">
     <state name="A">
           \mathbf{r}<transition to="Decision"/>
     \langlestate>
     <decision name=" Decision">
           <delegation ...>
                 if(...) return "approve";
                 else return " disapprove";
                 \ddot{\phantom{a}}</delegation>
           <transition name="approve" to="B"/>
           <transition name="disapprove" to="C"/>
     </decision>
     <state name="B">
           <transition to="D">
           </transition>
     \langlestate>
     <state name="C">
           \sim<transition to="D">
           </transition>
     \langlestate>
     <state name="D">
           \mathcal{L}<transition to="...">
           \langle/transition>
     \langlestate>
</process-definition>
```
Конструкции языка jPDL, связанные с переходами, в отличие от XPDL, описываются не как отдельные сущности, "равноправные" с узлами графа бизнес-процесса, а только как вложенные теги относительно узлов графа. Вследствие этого, эти конструкции существенно "легче" аналогичных конструкций языка XPDL. В целом, язык jPDL значительно проще XPDL.

### Паттерны "параллельное расщепление" и "синхронизация".

Описание паттерна "параллельное расщепление". Точка в графе workflowпроцесса (узел), в которую приходит только один переход и из которой исходит два или более переходов. Причем, после выполнения действия узла поток управления бизнеспроцессом распадается на количество потоков, равное количеству исходящих переходов. Далее потоки, соответствующие исходящим переходам, выполняются параллельно.

Описание паттерна "синхронизация". Точка в графе workflow-процесса (узел), в которой соединяются два или более перехода, а выходит только один переход. Действие узла недоступно для выполнения, пока управление всех потоков управления бизнеспроцессом (количество потоков равно количеству входящих переходов) не перейдет в данный узел. После выполнения действия узла существует только один поток управления, соответствующий выходящему переходу.

Предполагается, что по всем входящим переходам в узел придет управление, причем не может быть, чтобы по какому-либо направлению управление пришло более одного раза до выполнения действия узла.

Описание реализуемой конструкции: Связка паттернов "параллельное расщепление" и "синхронизация". Управление находится в узле "A", далее управление переходит одновременно в узел "B" и в узел "C", после выполнения действий обоих узлов управление переходит в узел "D":

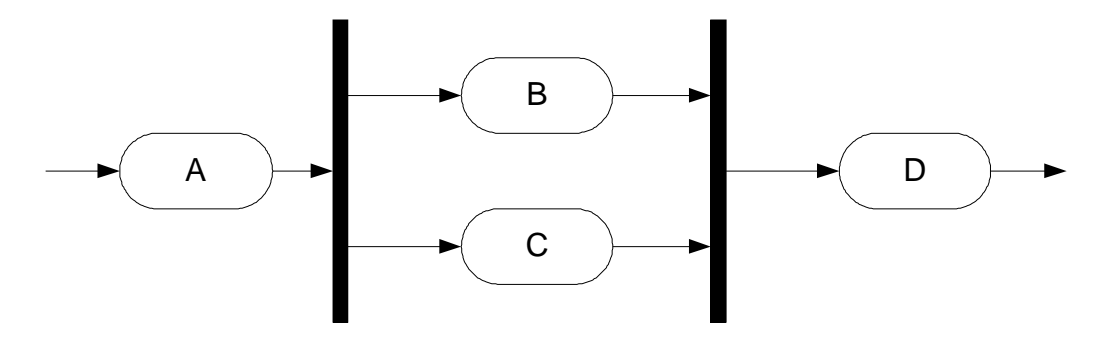

#### Реализация паттернов "параллельное расщепление" и "синхронизация" на языке XPDL

Рассматривается следующая конструкция: управление находится в узле "A", после того, как выполнено Действие узла A, поток управления распадается на два параллельных потока управления. Первый поток управления переходит в узел "B", одновременно второй поток управления переходит в узел "C". После выполнения Действий узлов "B" и "C" потоки управления сливаются в один, и этот поток управления переходит в узел "D":

```
<WorkflowProcess Id="1" Name="PatternsParallelSplitSynchronization"> 
 … 
     <Activities> 
           <Activity Id="1" Name="A"> 
 … 
                <Transition Restrictions> 
                     <Transition Restriction> 
                          <Split Type="AND">
```

```
 <TransitionRefs> 
                                     <TransitionRef Id="1"/> 
                                     <TransitionRef Id="2"/> 
                                </TransitionRefs> 
                           </Split> 
                     </Transition Restriction> 
                </Transition Restrictions> 
           </Activity> 
                <Activity Id="2" Name="B"> 
 … 
           </Activity> 
                <Activity Id="3" Name="C"> 
 … 
           </Activity> 
           <Activity Id="4" Name="D"> 
 … 
                <Transition Restrictions> 
                <Transition Restriction> 
                <Join Type="AND"/> 
                     </Transition Restriction> 
                </Transition Restrictions> 
           </Activity> 
      </Activities> 
      <Transitions> 
           <Transition Id="1" From="1" To="2" Name="FromAtoB"> 
                <Condition> … </Condition> 
           </Transition> 
           <Transition Id="2" From="1" To="3" Name="FromAtoC"> 
                <Condition> … </Condition> 
           </Transition> 
           <Transition Id="3" From="2" To="4" Name="FromBtoD"/> 
           <Transition Id="4" From="3" To="4" Name="FromCtoB"/> 
      </Transitions> 
</WorkflowProcess >
```
#### Реализация паттернов "параллельное расщепление" и "синхронизация" на языке BPML

```
<process name="PatternsParallelSplitSynchronization"> 
      <sequence> 
            <action name="A" …> 
      … 
           </action> 
            <all> 
                <action name="B" …> 
                 … </action> 
                <action name="C" …> 
 … 
                 </action> 
           \langleall\rangle <action name="D" …> 
           … 
            </action> 
      </sequence> 
</process>
```
#### Реализация паттернов "параллельное расщепление" и "синхронизация" на языке BPEL

```
<process name="PatternsParallelSplitSynchronization"…> 
 … 
       <sequence> 
             <receive … operation="operation A" …> … </receive > 
            <flow> <receive … operation="operation B" …> … </receive > 
                   <receive … operation="operation C" …> … </receive > 
            \langle flow>
             < receive … operation="operation D" …> 
             … </receive > 
       </sequence> 
</process>
```
#### Реализация паттернов "параллельное расщепление" и "синхронизация" на языке jPdl:

```
<process-definition name="PatternsParallelSplitSynchronization"> 
      … <state name="A"> 
            … <transition to="Fork"/> 
     </state> 
     <fork name="Fork" corresponding-join="Join"> 
           <transition to="B" /> 
           <transition to="C" /> 
     </fork> 
     <state name="B"> 
            … <transition to="Join"> 
           </transition> 
     </state> 
     <state name="C"> 
            … <transition to="Join"> 
           </transition> 
     </state> 
     <join name="Join"> 
           <transition to="D" /> 
     </join> 
     <state name="D"> 
            … <transition to="…"> 
           </transition> 
     </state> 
… </process-definition>
```
## Паттерн "дискриминатор".

Описание паттерна "дискриминатор". Точка в графе workflow-процесса (узел), в которой соединяются два или более перехода, а выходит только один переход. Для первого пришедшего в узел управления (по "своему" переходу) выполняется действие узла. Выполнение других активных потоков не прерывается, однако приход управления каждого из этих потоков в узел дискриминатора игнорируется, а поток в этот момент заканчивает свое существование.

Предполагается, что по всем активным входящим переходам в узел дискриминатора когда-нибудь придет управление, причем не может быть, чтобы по какому-либо направлению управление пришло более одного раза. Пока все активные потоки не достигнут узла дискриминатора, он не может быть еще раз активизирован (то есть вновь пришедшее управление (например, в цикле) в соответствующий дискриминатору узел, реализующий паттерн "параллельное расщепление", должно ждать окончания всех потоков дискриминатора).

Описание реализуемой конструкции. Связка паттернов "параллельное расщепление" и "дискриминатор". Управление находится в узле "A", далее управление переходит одновременно в узел "B" и в узел "C", после выполнения действия любого узла управление переходит в узел "D", после выполнения действия оставшегося узла соответствующий поток управления завершается.

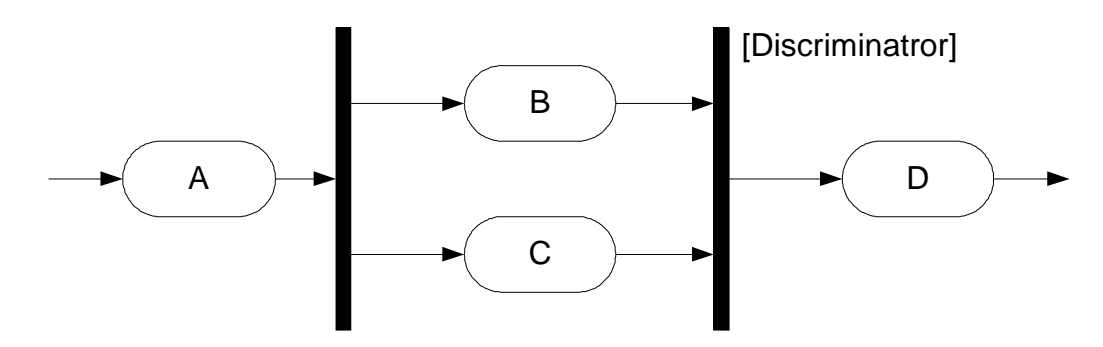

Исследования авторов workflow паттернов показали, что на языках XPDL и BPEL4WS нельзя реализовать паттерн "дискриминатор", однако при помощи языка BPML паттерн "дискриминатор" реализовать можно. На языке jPdl паттерн "дискриминатор" также реализовать нельзя.

### Реализация паттернов "параллельное расщепление" и "дискриминатор" на языке BPML

Рассматривается следующая конструкция: управление находится в узле "A". После того, как выполнено Действие узла A, поток управления распадается на два параллельных потока управления. Первый поток управления переходит в узел "B", одновременно второй поток управления переходит в узел "C". После выполнения Действия узла "B" или "C" (того действия, которое выполнится раньше), поток управления переходит в узел "D". В "оставшемся" узле продолжает находиться управление. После выполнения Действия этого узла эта точка управления перестает существовать.

```
<process name="PatternDiscriminator"> 
      <sequence> 
            <context> 
                 <signal name="completedBorC"/> 
                 <process name="B"> 
                       … 
                       <raise signal=" completedBorC"/> 
                 </process> 
                 <process name="C"> 
                       … 
                       <raise signal=" completedBorC"/> 
                 </process> 
            </context> 
            <action name="A" …> 
            … 
            </action> 
            <all> 
                <spawn process="B"/> 
                <spawn process="C"/> 
           \langleall\rangle <synch signal=" completedBorC"/> 
            <action name="D" …> 
      … 
            </action> 
      </sequence> 
</process>
```
## Регулярный цикл.

Описание паттерна "произвольный цикл". Участок в графе workflow-процесса (набор узлов), в котором один узел (или несколько узлов) может многократно выполняться, в общем случае в этот узел (набор узлов) управление может приходить из разных узлов, уходить управление тоже может в различные узлы.

#### Возможность реализации паттерна "произвольный цикл" на языках XPDL и BPML

Так как XPDL – граф-ориентированный язык, реализация на нем паттерна "произвольный цикл" не вызывает никаких проблем. В случае BPML ситуация иная. В силу структурной ориентированности BPML, в нем невозможно описать переходы, нарушающие границы текущего блока тегов, то есть BPML не поддерживает паттерна "произвольный цикл". Однако язык BPML допускает несколько видов регулярных циклов. В некотором смысле, подход языка BPML к циклам напоминает парадигму программирования "без использования оператора GOTO". При помощи языка BPEL4WS также нельзя реализовать паттерн "произвольный цикл", однако язык поддерживает регулярные циклы. На языке jPdl, в силу его граф-ориентированности, произвольный цикл реализовать можно.

Замечание. В данном разделе для простоты конструкций для всех WF-языков будет рассмотрен не произвольный, а только регулярный цикл.

Описание рассматриваемой конструкции – регулярного цикла: Управление находится в узле "A". После того, как выполнено Действие узла "A", происходит

следующий итеративный процесс: проверяется условие. Если оно истинно, то управление переходит в узел "В", а после выполнения Действия узла "В" - в узел "С". Далее итерации повторяются до тех пор, пока условие не станет ложным. После этого поток управления переходит в узел "D".

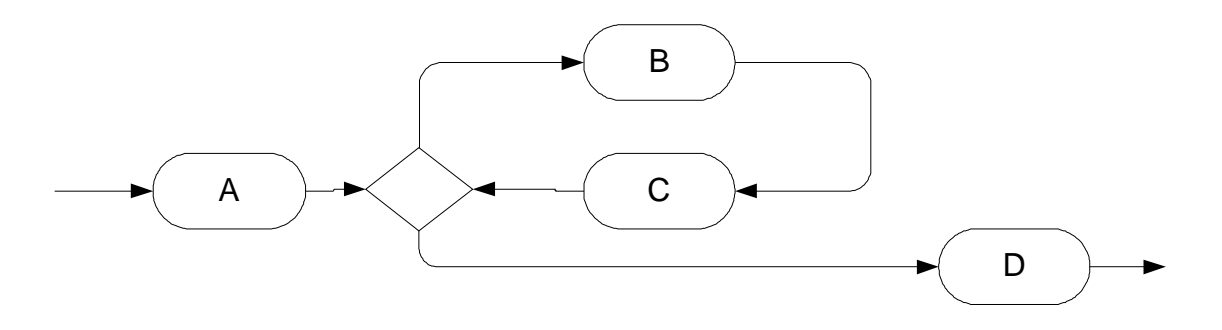

#### Реализация регулярного цикла на языке XPDL

```
<WorkflowProcess Id="1" Name="PatternsExclusiveChoiceSimpleMerge">
     <Activities>
          <Activity Id="1" Name="A">
               \ddotsc</Activity>
          <Activity Id="2" Name="B">
                <Transition Restriction>
                     <Join Type="XOR"/>
                </Transition Restriction>
          </Activity>
          <Activity Id="3" Name="C">
               \ddot{\phantom{a}}<Transition Restrictions>
                     <Transition Restriction>
                          <Split Type="XOR">
                                <TransitionRefs>
                                     <TransitionRef Id="3"/>
                                     <TransitionRef Id="4"/>
                                </TransitionRefs>
                          \langle Split \rangle</Transition Restriction>
                </Transition Restrictions>
          </Activity>
          <Activity Id="4" Name="D">
                <Transition Restrictions>
                     <Transition Restriction>
                          <Join Type="XOR" />
                     </Transition Restriction>
                </Transition Restrictions>
          </Activity>
     </Activities>
```

```
 <Transitions> 
           <Transition Id="1" From="1" To="2" Name="FromAtoB"/> 
           <Transition Id="2" From="2" To="3" Name="FromBtoC"/> 
           <Transition Id="3" From="3" To="2" Name="FromCtoB"> 
                 <Condition> … </Condition> 
           </Transition> 
           <Transition Id="4" From="3" To="4" Name="FromCtoD"> 
                <Condition> … </Condition> 
           </Transition> 
      </Transitions> 
</WorkflowProcess >
```
#### Реализация регулярного цикла на языке BPML

```
<process name="RegularCycle"> 
      <sequence> 
           <action name="A" …> 
           … 
           </action> 
           <while> 
                <condition> 
                    … 
               </condition> 
               <action name="B" …> 
 … 
                </action> 
               <action name="C" …> 
 … 
                </action> 
           </while> 
           <action name="D" …> 
           … 
           </action> 
      </sequence> 
</process>
```
#### Реализация регулярного цикла на языке BPEL4WS

```
<process name=" RegularCycle"…> 
      … 
      <sequence> 
            <receive … operation="operation A" …> 
                 … 
            </receive > 
            <while condition= … > 
                  <receive … operation="operation B" …> 
                       … 
                 \langle /receive >
                  <receive … operation="operation C" …> 
                      … 
                  </receive >
```

```
 </while> 
           < receive … operation="operation D" …> 
      … 
           </receive > 
      </sequence> 
</process>
```
#### Реализация регулярного цикла на языке jPdl

```
<process-definition name="Cycle"> 
      … 
     <state name="A"> 
           … 
          <transition to="B"/> 
     </state> 
     <state name="B"> 
           … 
          <transition to="C"> 
          </transition> 
     </state> 
     <state name="C"> 
           … 
          <transition to="Decision "> 
          </transition> 
     </state> 
     <decision name="Decision"> 
      … 
          <delegation …> 
                 … 
               if(…) return "continue"; 
                 else return "stopCycle"; 
      … 
           </delegation> 
           <transition name="continue" to="B"/> 
           <transition name="stopCycle" to="D"/> 
      </decision> 
     <state name="D"> 
      … 
          <transition to="…"> 
          </transition> 
     </state> 
     … 
</process-definition>
```
## Паттерн "мульти-действие без синхронизации".

Описание паттерна "мульти-действие без синхронизации". Узел в графе workflowпроцесса. В момент прихода управления в узел создается несколько экземпляров этого узла, для каждого узла организуется поток управления, и далее в каждом потоке управления параллельно и независимо выполняются разные экземпляры workflow-процесса.

Описание рассматриваемой конструкции: управление находится в узле "А", после того, как выполнено Действие узла А, поток управления переходит в узел "В", в узле "В" создается множество экземпляров узла, которые начинают выполняться, поток управления, не дожидаясь окончания выполнения этих узлов, переходит в узел "D".

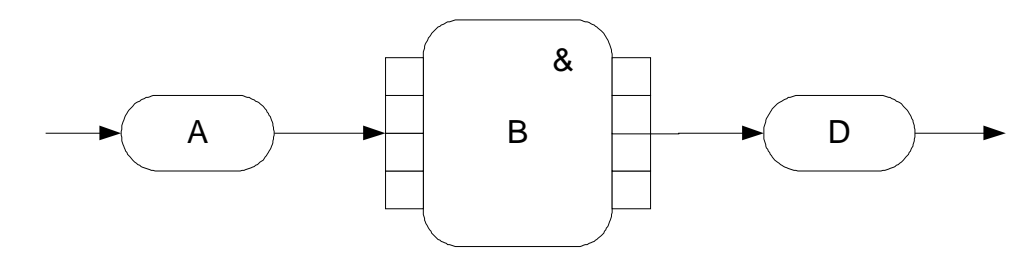

### Реализация паттерна "мульти-действие без синхронизации" на языке XPDL

В данном случае, паттерн реализуется при помощи запуска в цикле подпроцесса без синхронизации с основным процессом.

```
<WorkflowProcess Id="1" Name="MIwithoutSynchronization">
     <Activities>
          <Activity Id="1" Name="A">
          </Activity>
          <Activity Id="2" Name="B">
               <Implementation>
                    <Subflow ... Execution="ASYNCHR">
                    </Subflow>
               </Implementation>
               <Transition Restrictions>
                    <Transition Restriction>
                         <Join Type="XOR"/>
                    </Transition Restriction>
               </Transition Restrictions>
          </Activity>
          <Activity Id="3" Name="C">
               <Route/>
               <Transition Restrictions>
                    <Transition Restriction>
                         <Split Type="XOR">
                              <TransitionRefs>
                                   <TransitionRef Td="1"/>
```

```
 <TransitionRef Id="2"/> 
                                </TransitionRefs> 
                           </Split> 
                      </Transition Restriction> 
                 </Transition Restrictions> 
           </Activity> 
           <Activity Id="4" Name="D"> 
 … 
           </Activity> 
      </Activities> 
      <Transitions> 
           <Transition Id="1" From="2" To="4" Name="FromAtoB"/> 
           <Transition Id="2" From="3" To="4" Name="FromBtoC"/> 
           <Transition Id="3" From="1" To="2" Name="FromCtoB"> 
                <Condition> … </Condition> 
           </Transition> 
           <Transition Id="4" From="1" To="3" Name="FromCtoD"> 
                <Condition> … </Condition> 
           </Transition> 
      </Transitions> 
</WorkflowProcess >
```
#### Реализация паттерна "мульти-действие без синхронизации" на языке BPML

В этом случае, паттерн также реализуется при помощи запуска в цикле подпроцесса без синхронизации с основным процессом.

```
<process name=" MIwithoutSynchronization"> 
      <sequence> 
            <context> 
                 <process name="B"> 
                  … 
                 </process> 
            <action name="A" …> 
            … 
            </action> 
            <while> 
                  <condition> 
                         … 
                 </condition> 
                 <spawn process="B"/> 
            </while> 
            <action name="D" …> 
            … 
            </action> 
      </sequence> 
</process>
```
#### Реализация паттерна "мульти-действие без синхронизации" на языке BPEL4WS

```
<process name=" MIwithoutSynchronization" …> 
 …
      <sequence> 
           <receive … operation="operation A" …> 
           …
           </receive> 
           <while condition= …> 
                <invoke … operation="process B" …> 
                     … 
                </ invoke > 
           </while> 
           <receive … operation="operation D" …> 
     …
           </receive> 
      </sequence> 
</process>
```
### Реализация паттерна "мульти-действие без синхронизации" на языке jPdl

```
<process-definition name="Cycle"> 
 … 
     <state name="A"> 
      … 
          <transition to="B"/> 
     </state> 
     <process-state name="B" process="startNewProcessB"> 
      … 
          <transition to="Decision"> 
          </transition> 
     </state> 
     <decision name="Decision"> 
      … 
          <delegation …> 
           … 
               if(…) return "continue"; 
                else return "stopCycle"; 
      … 
           </delegation> 
           <transition name="continue" to="B"/> 
           <transition name="stopCycle" to="D"/> 
      </decision> 
     <state name="D"> 
      … 
          <transition to="…"> 
          </transition> 
     </state> 
     … 
</process-definition>
```
## Заключение*.*

Мы привели краткие описания и показали на примерах реализаций некоторых WF-паттернов основные конструкции различных языков.

Несмотря на то, что языков много, они все "распадаются" на два класса принципиально различных языков (граф-ориентированные языки и структурно-ориентированные языки).

У обоих этих классов языков есть серьезные проблемы, например, при помощи графориентированных языков трудно определить такие элементы, как бизнес-исключения, а структурно-ориентированные языки не могут описать бизнес-процессы, соответствующие графам сложной структуры.

В силу несовершенства всех существующих WF-стандартов, как разработчикам софта, так и организациям, выбирающим WF-систему, опасно "жестко" привязываться к какому-то одному из существующих WF-стандартов. Велика вероятность, что в будущем этот стандарт будет кардинально переработан, может быть, даже все современные WF-языки будут вытеснены новым, более удобным, принципиально другим WF-языком.

Таким образом, имеет смысл выбирать WF-систему не "жестко" привязанную к какой-либо спецификации, а гибкую, допускающую импорт-экспорт в различные языки, у которой будет возможность настройки на новые, еще не существующие WF-языки.